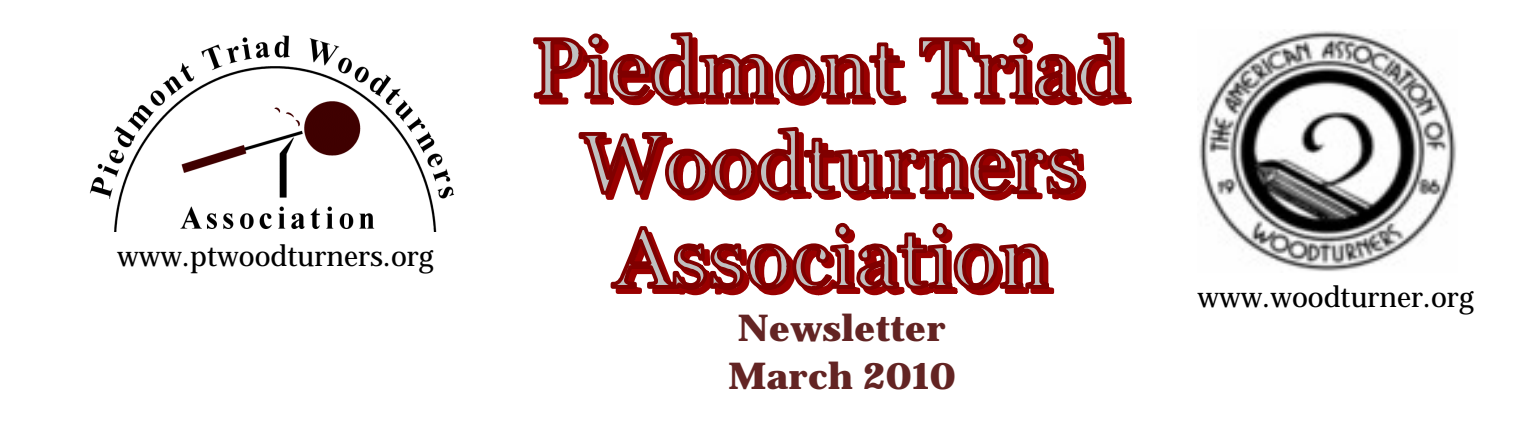

## **Message from the President:**

Hello Everyone,

I hope everyone had a good month and got to do lots of turning. I didn't get to do as much as I wanted to, but isn't that always the case. How many people tried either Red's or

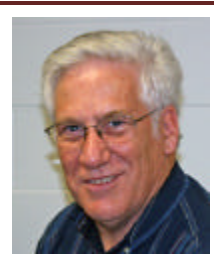

George's method of putting inlay in one of their pieces?

I thought George's inlay demo really complimented the one that Red did in January. It was interesting to me to see different ways of using inlay in our turnings. Hopefully, we will be seeing a lot of people starting to use inlay. We all got plenty of information from both demonstrations that we can take back to our shops. Bob Holtje has some small bags of Turquoise in the Club Store and he is getting in some Epoxy to use with it. Part of the proceeds from the sales go to the Club treasury so this way you can get the turquoise at a good price and help support the club. It is always fun to add another dimension or feature to something you are already doing. It makes it whole new avenue to pursue.

Next month, we look forward to a demo by Jerry Measimer from Richfield, N. C. on using the skew. A lot of people are intimidated by using the skew. I don't understand why, it is one of the best tools you can use for opening paint cans. Seriously, I think this will be a good demo for all of us. There is always more that we can learn about getting the best results from our turning tools.

I thought we had a really great meeting last month. Considering the weather, the turnout was better than I expected. Thanks to everyone for their attendance and participation. Hopefully, we have made it past the bad weather season. I don't know about ya'll, but I am ready for spring.

It was great having Wayne Peterson and Pat Lloyd to step up to help with the photography. I think I am speaking for everyone when I say that we appreciate their willingness to help in such an important area.

The gallery was exceptional last month. John and Mike did a great job of presenting both the Instant Gallery and the Turning Challenge. I think using the white board helped make the pieces easier for everyone to see. I also liked moving the table out so that more people could look at the pieces and not be so crowded. It's interesting how little changes can make such a big difference. The change to move the gallery to the left hand side of the demonstrator was a suggestion by Earl Kennedy. I think that has worked out well.

One key area we need to focus on this coming year is increasing volunteer participation for all the activities required to operate our club. We are woefully short of backup for almost all activities. If you are willing to contribute some of your talents to the club, contact any Officer or Board Member. We need people to do a specific tasks as well as being a backup person for someone else. That way, if someone can't make a meeting, we will have another person to help them with their activity. We need help with meeting setup and teardown as well as backup help in several other areas. This includes, not only putting up chairs, but sweeping, putting up the floor tarps and throwing away trash.

Now would be a good time to join or renew your AAW membership as well as your PTWA membership if you have not done so already. As you know there are a lot of benefits to being a PTWA member such as the great demonstrations that we consistently have, camaraderie with other turners, mentoring, purchase discounts at Woodcraft, Klingspore and Craft Supplies and many others. There are also a lot of benefits to being an AAW member of which you might not be

aware. Check the AAW website to see a listing of the benefits of joining. This is also a good time to make plans to attend the AAW annual symposium in June in Harford, Ct. The host hotel is already full so you need to move quickly before the other hotels with the AAW discount are full as well.

We are planning on having  $2 - 3$  more breakout sessions this upcoming year. Breakout sessions will be held, usually on a Saturday, at someone's shop, at the Leonard Rec. Center or Woodcraft, depending on space availability. The breakout sessions consists of a demo followed by instruction on a particular topic. Sessions will be limited based on the topic, and the number of people that the Breakout Session leader feels he/she can effectively help. There may be a small fee to cover supplies and expenses of the session. It should be a lot of fun and a good experience for all who chose to attend. If you have suggestions for breakout session topics please contact either me or Jim Duxbury.

Our Turning Challenge for March is to turn something from the dowels that Earl provided for us. Let's have some fun and see who can come up with the most original turning. It can be anything that you want to turn, you just have to use the dowels in the turning.

Our Turning Challenge for April will be to turn a spoon or spatula. We can incorporate what we learned in Lan Brady's turning a ladle demo and Jerry Measimer's demo on using a skew. I found a website that you can use for guidance, www.woodturningonline.com/Turning/Projects/spoons.html. You can use the instructions here as a guide, but let's make these our own designs. You can incorporate any features you want including carving, burning, coloring, turquoise in the handles or anything else that you might want to do. Let's see who can make the most creative spoon or spatula.

Please bring your **two** best tunings for display in the Instant Gallery and one item for each of the Monthly Turning Challenges. Limiting your entries to **two** items for the Instant Gallery and one item for each of the Turning Challenges gives us more time to admire them. We have a really fantastic Instant Gallery so let's all keep up the good work.

Be sure to bring something for the monthly Raffle. It can be wood, an old tool you don't use anymore, old Woodturning and Woodworking

magazines or whatever you think other members would enjoy winning. Our Raffle is one of the ways that we raise money to support the club and is something in which everyone can participate.

We have added some new DVDs to the library and plan to add more throughout year as funds permit. If you know of any that you think would benefit the club, please let Rita know. Any items checked out need to be returned the following month so other people can use them. If you have any books, VHS tapes or DVDs that you aren't using any more, please consider donating them to the library so that others may enjoy them.

We are always looking for ways to improve our club. We have made several changes in the past year that I hope have been beneficial to the club and its members. We are looking forward to 2010 being our best year ever. Please let any Board Member know what you think we can or should do that we aren't doing to improve the club for all members. If you would, please contact a Board member at the meeting and follow up with an email, letter or phone call after the meeting. This club belongs to all of us and working together we can all make it better and more fun for everyone.

See you at the March 9<sup>th</sup> meeting, Bob

## **Minutes of the February Meeting:**

- President Bob Moffet opened our meeting
- Welcome to 1 visitor was extended

• Craft Supplies has offered a special discount to AAW Clubs

- Welcome back to Larry Snead was extended
- Our Dues are past due (pun intended)

• Remember to visit the Gregg Museum in Raleigh if you have the chance

• A reminder of the Severe Weather policy was given

• Have a Question? See a Mentor, they are wearing Green Badges at future meetings

• Next Month turning challenge are "Items" from Dowels"

• Seeking ideas for future Breakout Sessions

• John Morris and Mike Thompson presented our gallery and President Challenge- (see pictures)

• Doc Green conducted our very organized Raffle

Jim Duxbury introduced our guest turner for the evening. He is our own George Suderman. He has been a prolific turner since 1996. Prior to discovering his hidden turning addiction, he was a carver and model airplane builder.

George's topic for the evening is inlay of minerals. The first thought through your mind is "didn't we do this last month? In theory, yes, but in fact, the 2 presentations are different enough to give you that wow factor all over again. George began with an illustration of the natural mineral that he uses. He also has a collection of brass ribbons and precut wood inlays. What a variety!!!

George uses a steel mortar and pestle to crush most of his rocks. But he also uses a small pair of electrician pliers to nibble away at the rock before crushing to grade. This allows him to remove some impure particles before they are mixed in with his good stones.

George begins with a small vessel mounted on the lathe using a Glaser chuck. He turns the outside to completion. He then removes the pieces for inlay to begin. At the bench, he crushes the minerals and classifies into grade. In the larger areas, he uses larger stones in the mix. George uses 30 minute epoxy. This gives good time to work the stones into

the groove/void. A real good hint was given at this point. If you are using more transparent minerals, you can paint the background before gluing in

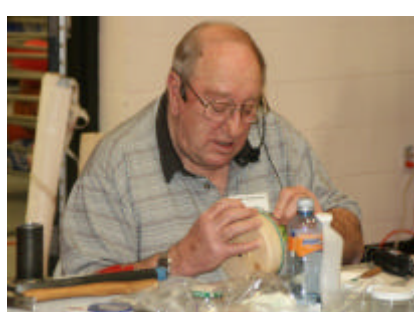

the mix. Also, if your epoxy mix starts to set up too soon, one drop of Denatured Alcohol is added to thin it back to pliability. Pack it in good, but leave it

a little domed on the surface.

Once dry, you are ready to begin leveling the stone to the surface. George uses a Dremel sized tool with diamond disc or drums to level the surface. Some of the gold

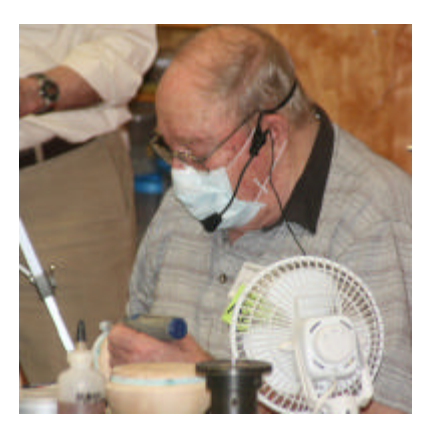

Carbide cutters work as well. To use sandpaper would depend on the mineral you inlayed. The sandpaper cannot cut stones that are harder that itself. That is a good tip!!!!

The work is slow, but you want to be careful not to cut into the wood or your design will change. This is probably not the best time to be creating one of those design opportunities.

Similar to sanding wood, you will notice the surface also changes to a lighter color. But the places where you left a void, it becomes very noticeably darker. All is not lost. You just add more to the void and go through the process again. One thing that is very noticeable is that you have sanded away about  $\frac{1}{2}$  of every rock which exposes what appeared to be large flat surfaces. What a great appearance this is. Almost like he meant for it to look like that. Well he did! George knows a lot more about this stuff than we do.

He returns the piece to the lathe and goes though a normal sanding regiment starting with courser grits up to the finer grits. He final sands with 3M grey pads. George applies Mylands Friction polish and completes with wax.

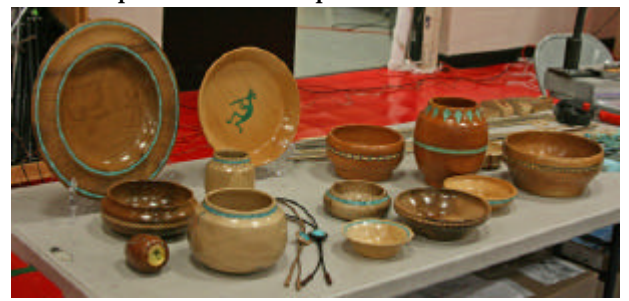

The presentation was concluded with a well deserved round of applause.

I hope you noticed that George is in the mentor program, so do not pass up an opportunity for a little one on one of this great technique.

Respectfully submitted, Lan Brady

## **Gallery Photography:**

Thanks to Pat Lloyd for taking on the task of photographing our gallery. With the help of her husband Wayne Peterson they make a great team.

### **Member in the News:**

Our member making the news this month was Dale Waterson. The February 18th edition of the News & Record featured a Q & A with Dale. Follow the following link to see the article. *If clicking on the following link does not work, cut and paste it into your browser.*

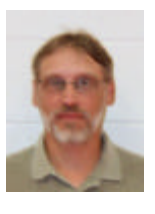

http://gotriad.newsrecord.com/content/2010/02/17/article/meet\_an\_artist\_dale\_waterson

### **Welcome New Members:**

Chuck Waldroup Neal Gilliam Brown Biggers

## **Earl's Suprise:**

As we can usually expect from Earl Kennedy, he will come up with a real turning surprise. This month's turning challenge was a top. Well most of think of making sure we make them at least 2 inches in diameter so a child can't swallow it. Well leave it to Earl, his must have been closer to 2 feet in diameter and required a contraption with a series of pulleys, a long cord and the assistance of another person to spin it. Wayne Peterson assisted

as Casey Gloster looks on. It worked like a top! Must have spun for several minutes.

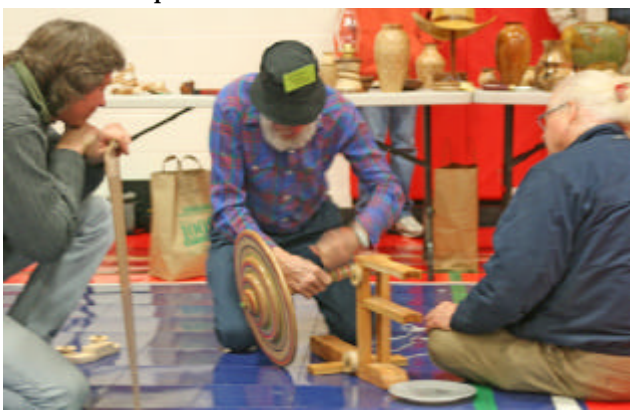

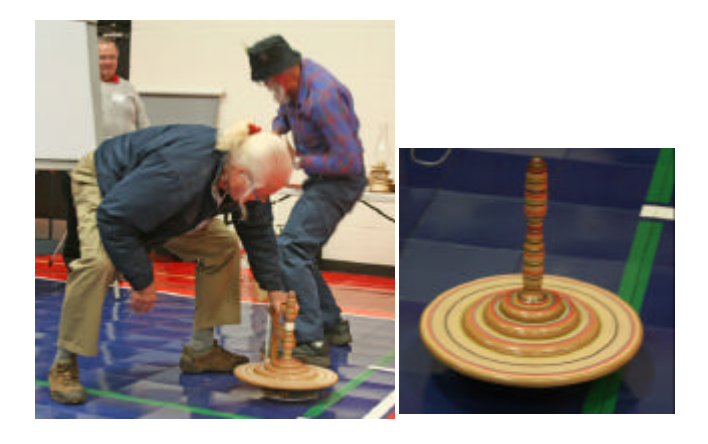

# **Photos of the February Instant Gallery**

*When you bring items for the gallery, please log it in so we can properly assign credit*.

**Photos by Pat Lloyd.** *All photos are the property of PTWA and the individual woodturner*. You can **see the color versions** by going to the **On-Line Newsletter and the Instant Gallery on our website** http://www.ptwoodturners.org

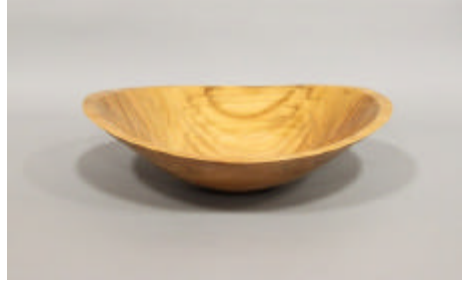

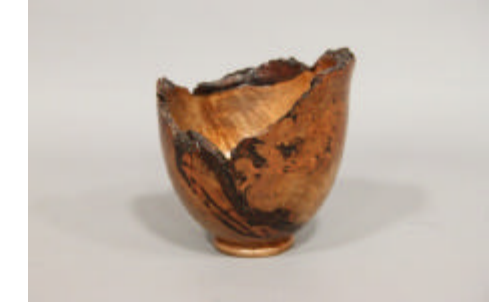

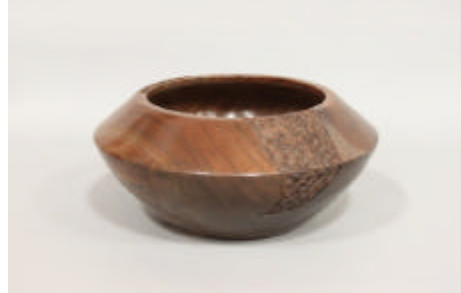

Mike Thompson – Kwanza Cherry Bowl Mike Thompson – Carved Black Walnut Bowl Bob Moffett – Koa Bowl

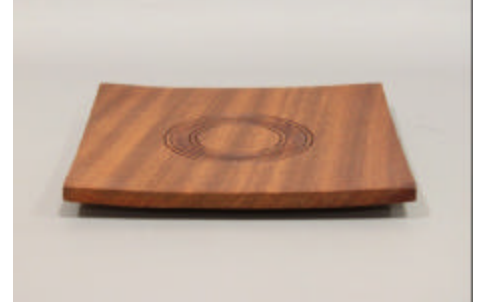

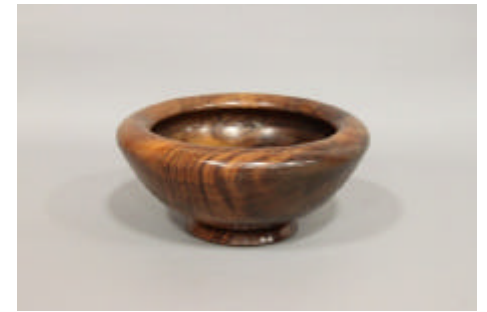

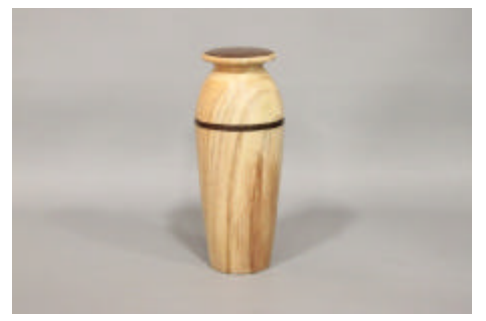

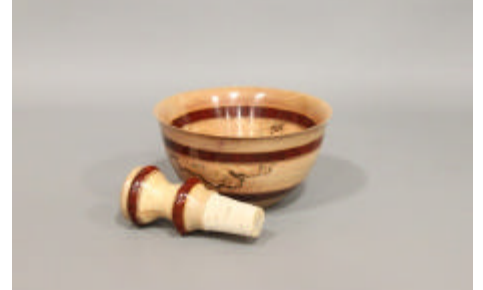

Bert Rau – Spalted Sycamore Bowl & Stopper Bert Rau – Box Elder/Mahogany Lamp Bob Muir – Maple 3 Axis Bowls

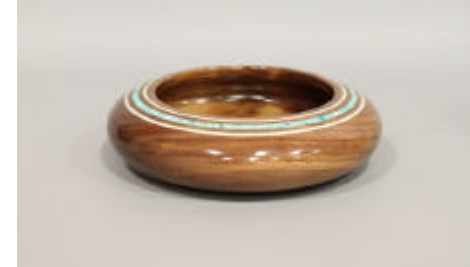

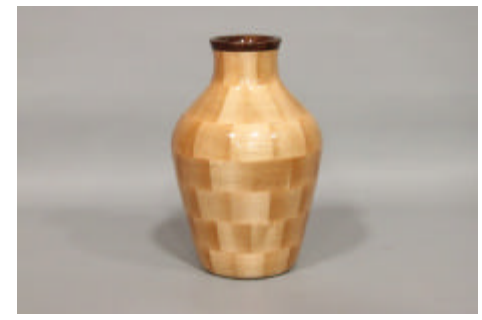

Floyd Lucas – Maple Segmented Vase Joe Ghezzi – Madrone Burl Bowl James Duxbury – Mulberry Hat

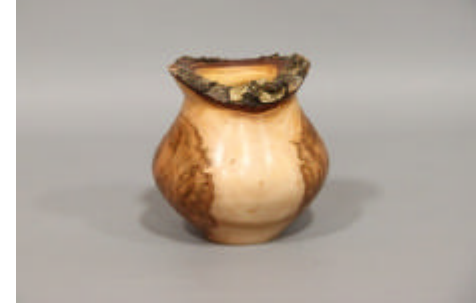

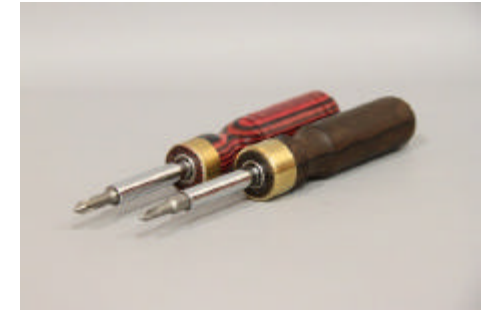

Scot Conklin – Dymondwood & Zircote Screwdrivers

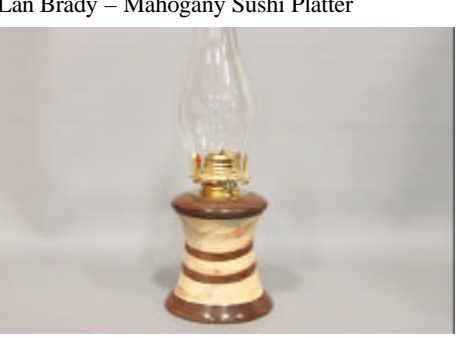

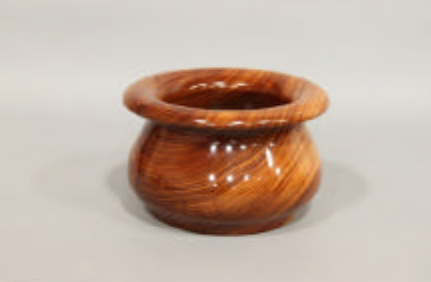

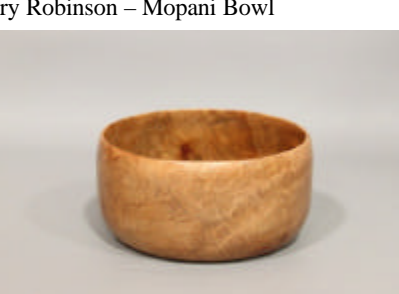

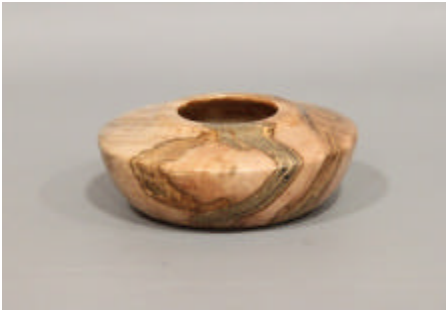

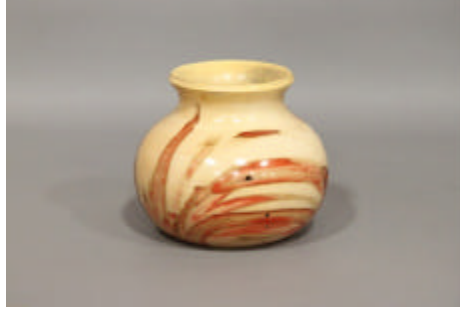

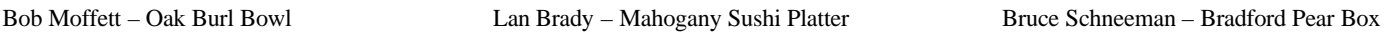

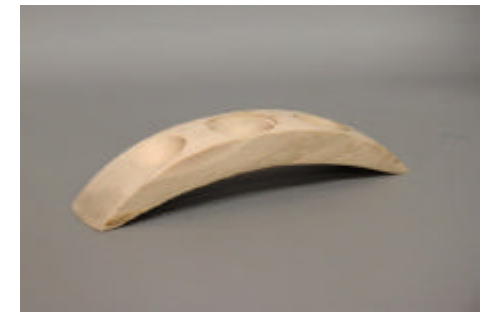

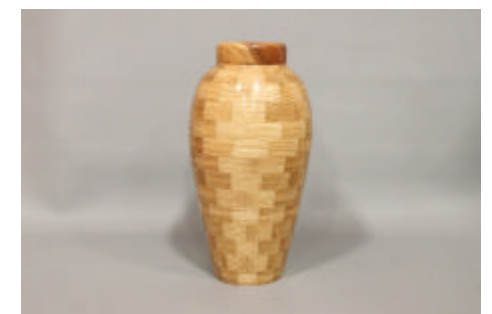

Gary Robinson – Walnut Bowl w/ Inlay Gary Robinson – Mopani Bowl Clyde Mosley – Oak & Cherry Segmented Urn

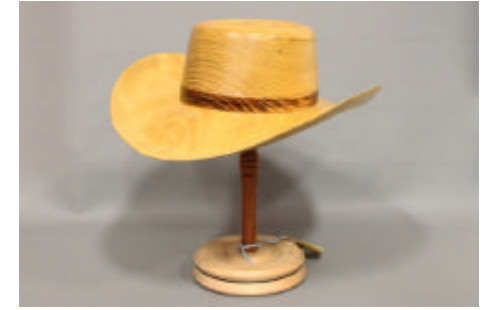

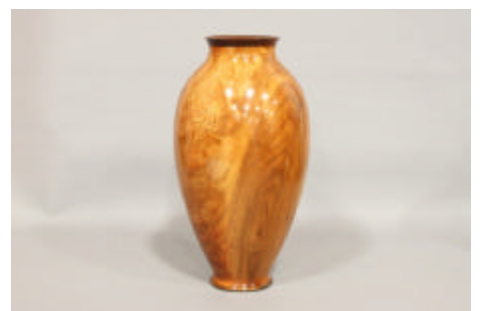

Cam Lane – Natural Edge Plum Vase Cam Lane – Ambrosia Maple Bowl Michael Jones – Cherry Crotch Vase

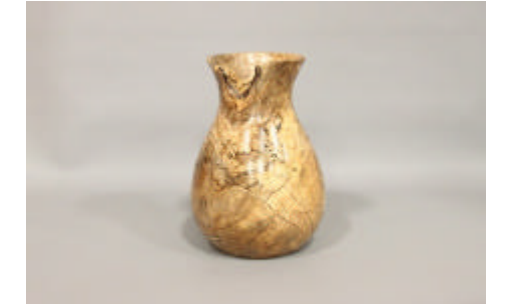

Jim Tuttle – Box Elder Bowl Jim Tuttle – Spalted Maple Vase

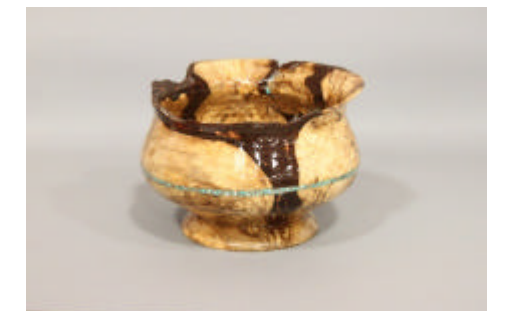

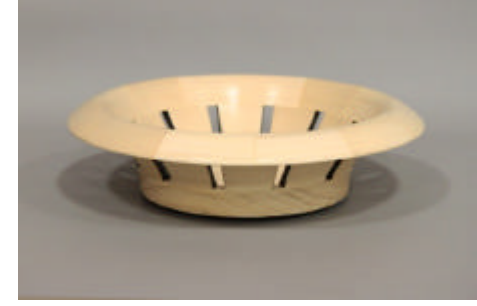

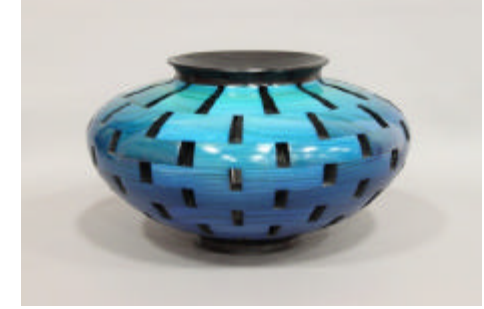

John Morris – Pine Open Segment Larry Dodson – Lime Maple Bowl Larry Dodson – Maple Bowl

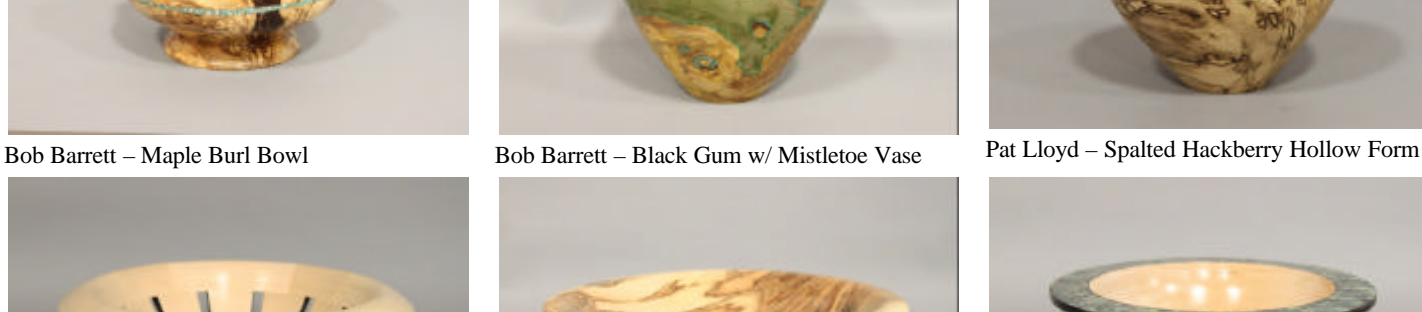

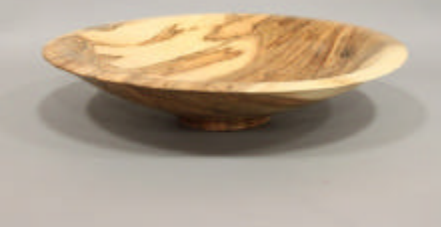

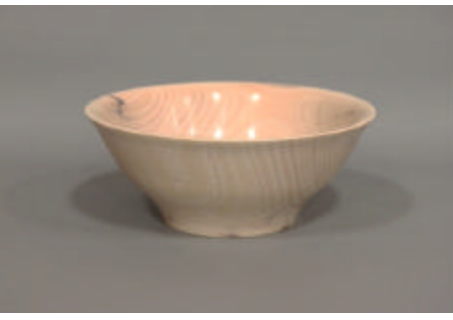

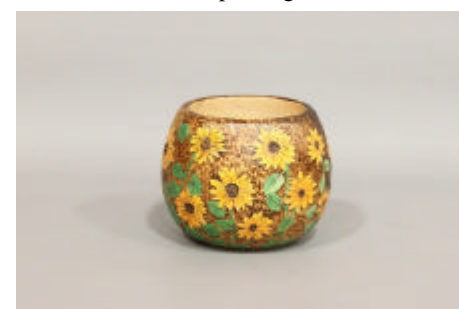

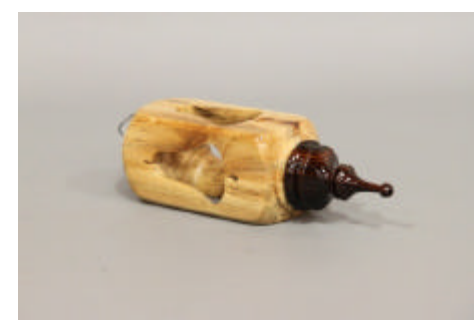

Wayland Loftin – Spalted Maple & Ebony Inside/Out Ornament

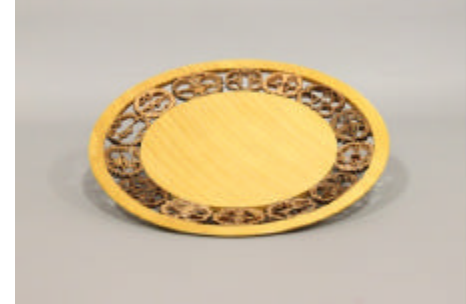

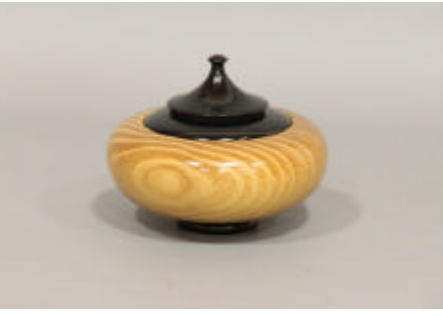

Wayland Loftin – Black Locust & Dyed Maple Box

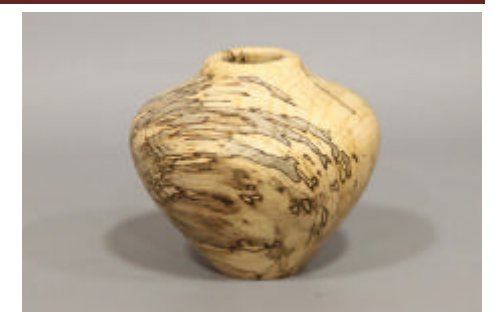

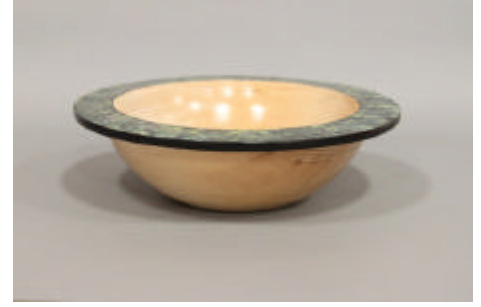

John Morris – 5-Layer Poplar Bowl Bob Holtje – Ambrosia Maple Bowl Bob Holtje – Colored Rim Maple Bowl

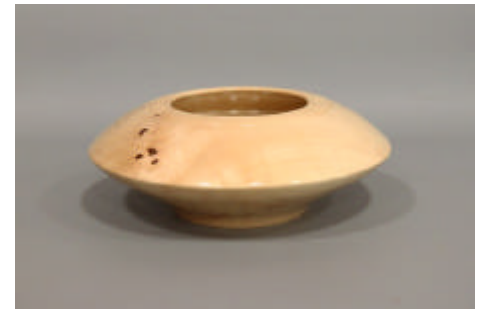

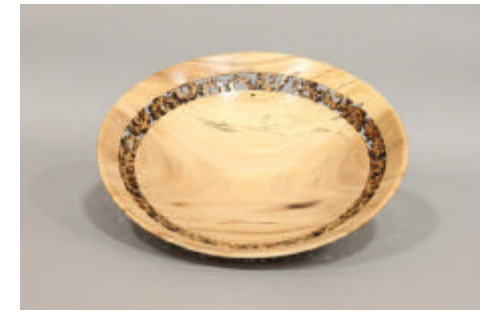

Linda Michael – Flower Bowl Julian McCarthy – Walnut Inlay Plate Julian McCarthy – Walnut Inlay Plate

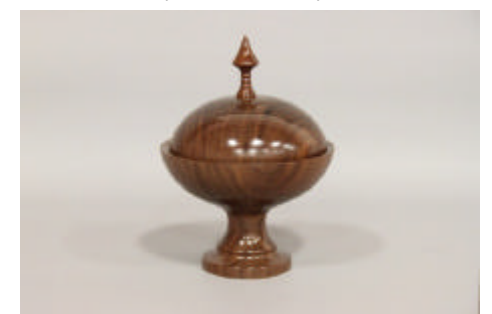

Jack Johnson – Walnut Candy Dish

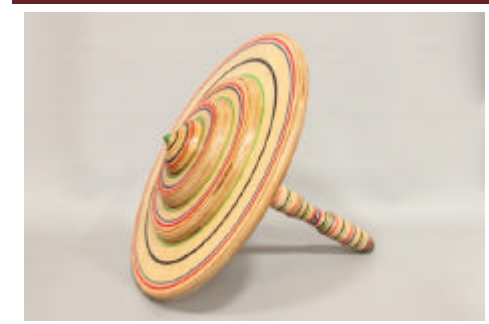

Earl Kennedy – Large Top

#### **MENTORS**

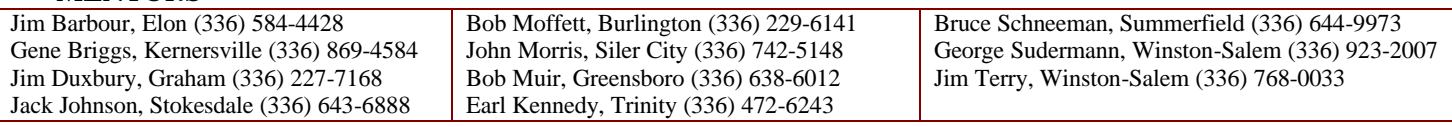

#### CHAPTER OFFICERS

President- Bob Moffett; 2416 Wimbleton Circle; Burlington, NC 27215 ; (336) 229-6141 ; bc\_moffett1@bellsouth.net Vice President – John Morris; 807 Cliftwood Drive; Siler City, NC 27344; (919) 742-5148; jgmjr@hotmail.com Secretary – Lan Brady; 5202 Ashworth Road; Greensboro, NC 27405; (336) 621-6783; lan.brady@mail.cone.com Treasurer – Bob Holtje; 943 Ridge Gate Dr.; Lewisville, NC 27023; (336) 945-0503; bob@holtje.com Member at Large – George Sudermann: 3524 Yadkinville Rd.; Winston-Salem, NC 27106; (336) 923-2007; woodspin@earthlink.net Member at Large – John Moehlmann; 223 E. Parkway; High Point, NC 27262; (336) 889-3156; jmoehlmann@triad.rr.com

#### EX OFFICIO

AAW, NCWS – Bob Muir; 4214 Stonehenge Rd.; Greensboro, NC 27406; (336) 638-6012; muir2@triad.rr.com Program Chair – James Duxbury; 3141 Shelly Graham Drive; Graham, NC 27253; (336) 227-7168; cyberdux@bellsouth.net Newsletter/Website – Jim Terry; 111 Anita Dr.; Winston-Salem, NC 27104; (336) 768-0033; jimterry@bellsouth.net Librarian – Rita Duxbury; 3141 Shelly Graham Drive; Graham, NC 27253; (336) 227-7168; cyberdux@bellsouth.net

#### MEETING LOCATION: Leonard Recreation Center (336) 297-4889). 6324 Ballinger Road, Greensboro, NC 27410

### FROM WEST OF GREENSBORO

Take I-40 East to Exit 212 (Bus-40 Greensboro To Bryan Blvd). Exit is from the right lane. At the top of the Exit 212 ramp take Exit 24 (To Bryan Blvd. PTI Airport). You will now be headed north on the new highway. Exit the new highway onto W. Friendly Ave. and go left (west) on W. Friendly. Go about ¼ mile west on W. Friendly to Chimney Rock Rd. and turn right (north at traffic light) on Chimney Rock Rd. As Chimney Rock Rd. parallels the new highway, you will come to the intersection of Ballinger Rd. Turn right on Ballinger and go under the new highway. Shortly beyond the overpass Leonard Recreation Center will be on your left. FROM EAST OF GREENSBORO Take Bus-40 through Greensboro Take Exit 212 (To Bryan Blvd. PTI Airport). You will now be headed north on the new highway. Exit the new highway onto W. Friendly Ave. and go left (west) on W. Friendly. Go about ¼ mile west on W. Friendly to Chimney Rock Rd. and turn right (north at traffic light) on Chimney Rock Rd. As Chimney Rock Rd. parallels the new highway, you will come the intersection of Ballinger Rd. Turn right on Ballinger and go under the new highway. Shortly beyond the overpass Leonard Recreation Center will be on your left. FROM THE NORTH SIDE OF GREENSBORO Ballinger turns west from New Garden / Guilford College Rd. just north of Guilford College. The following link to Mapquest will detail this area. Directions from Bus-40 to Guilford College Rd have been removed since the above directions are much faster from Bus-40. **http://www.mapquest.com/maps?address=6324+Ballinger&zipcode=27410**

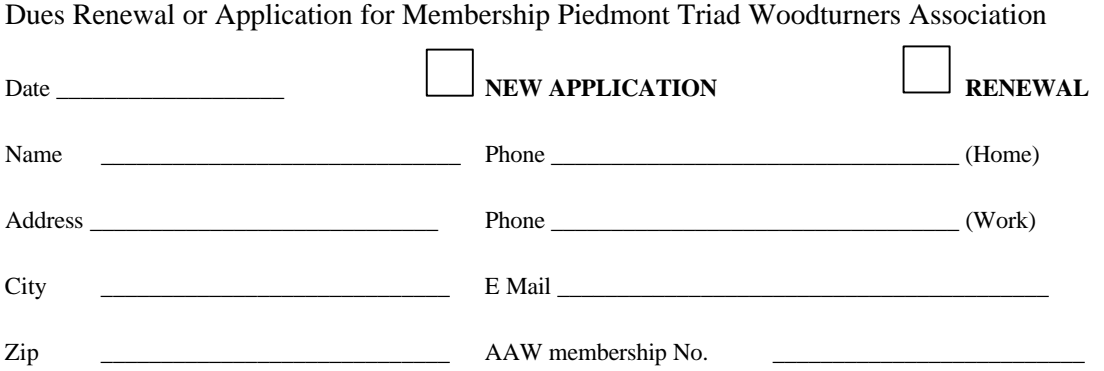

Membership Fee: \$30.00 per year. Combined dues for member and spouse : \$45.00 per year. Dues paid prior to Jan 1<sup>st</sup> each year. We prorate dues if you are joining at other times of the year.

For those who desire to receive the newsletter via US Mail add \$6.00.

Please make check payable to Piedmont Triad Woodturners Association. Mail to: Bob Holtje 943 Ridge Gate Dr. Lewisville, NC 27023